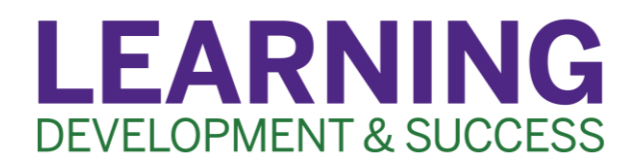

## Managing and Formatting Citations

As you finish the last sentence of your paper, you feel a wave of relief, until you realize you must create a reference list of all the sources you used! D'oh! Just when you thought you were done suddenly another hour or two of work has suddenly appeared on your plate.

But wait! Did you know there are strategies and tools that make managing and formatting your citations quick and easy? Let's take a look!

## Advice on Managing Citations from LDS Learning Peers and Western Libraries:

- Keep track of your references as you go instead of doing them all at the end.
- Try citation management software tool such as **Zotero or Mendeley** or one of the [many others.](https://en.wikipedia.org/wiki/Comparison_of_reference_management_software) Some of LDS Learning Peers' other favourites include [OWL](https://owl.purdue.edu/owl/purdue_owl.html)  [Purdue](https://owl.purdue.edu/owl/purdue_owl.html) (extensive citation guides for MLA, APA, and Chicago styles), [Google](https://scholar.google.ca/)  [Scholar](https://scholar.google.ca/) (one-click "cite" function), [EasyBib,](https://www.easybib.com/) [Citation Machine,](https://www.citationmachine.net/) [BibMe,](https://www.bibme.org/) [Crossref](https://www.crossref.org/) and [Paperpile.](https://paperpile.com/) See what works best for you!
- Alternatively, use a document to keep track of citations each time you add a new reference to your paper. Include a link to the article or source, the citation information, a brief description, and a list of main points or your notes (i.e. like an annotated bibliography) so it is easier to remember what each article was about and what information came from which source.
- Double check your references. While citation management and formatting tools can be efficient, sometimes key information is missing. Be sure to review your reference list before you submit your work to double check for missing information or formatting errors.

**Learning Development & Success** Western University, Student Experience Western Student Services Building, Room 4100 London, Ontario, Canada, N6A 3K7 519-661-2183 | learning@uwo.ca | learning.uwo.ca